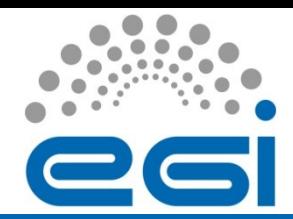

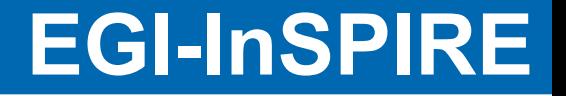

# From EGEE to EGI, the transition from ROCs to NGIs

**Procedures** 

Malgorzata Krakowian, CYFRONET, Poland & COD team

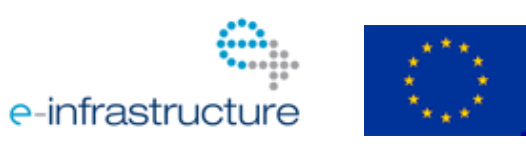

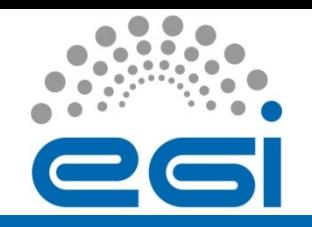

- Procedure for the creation and validation of a new NGI
	- Approved by OMB on August 17 2010
- We are working on new procedures
	- EGEE ROC Decommission procedure
	- Procedure for setting Nagios test to critical

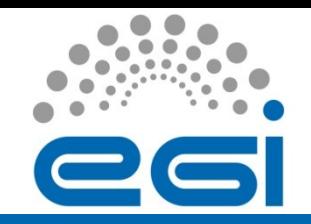

#### • **Start the decommissioning process**

- The decommission of an EGEE ROC starts when the ROC opens a ROC decommission ticket to COD (via GGUS).
- Once the ticket is filed, COD can start the validation of the request.
- When COD validate the request, a set of child tickets are created.

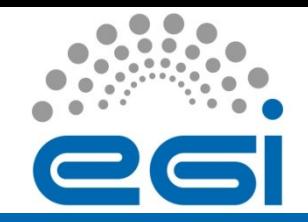

#### • **Prerequisites**

- All sites should be reconfigured according to the instructions at: http://goc.grid.sinica.edu.tw/gocwiki/How to publish
- All the tickets assigned to the ROC SU should be closed.
- All alarms and operational tickets should be closed
- No sites defined in GOCDB for the ROC, other than in Closed status.

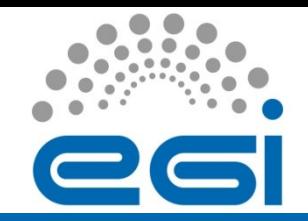

### • Decommissioning steps

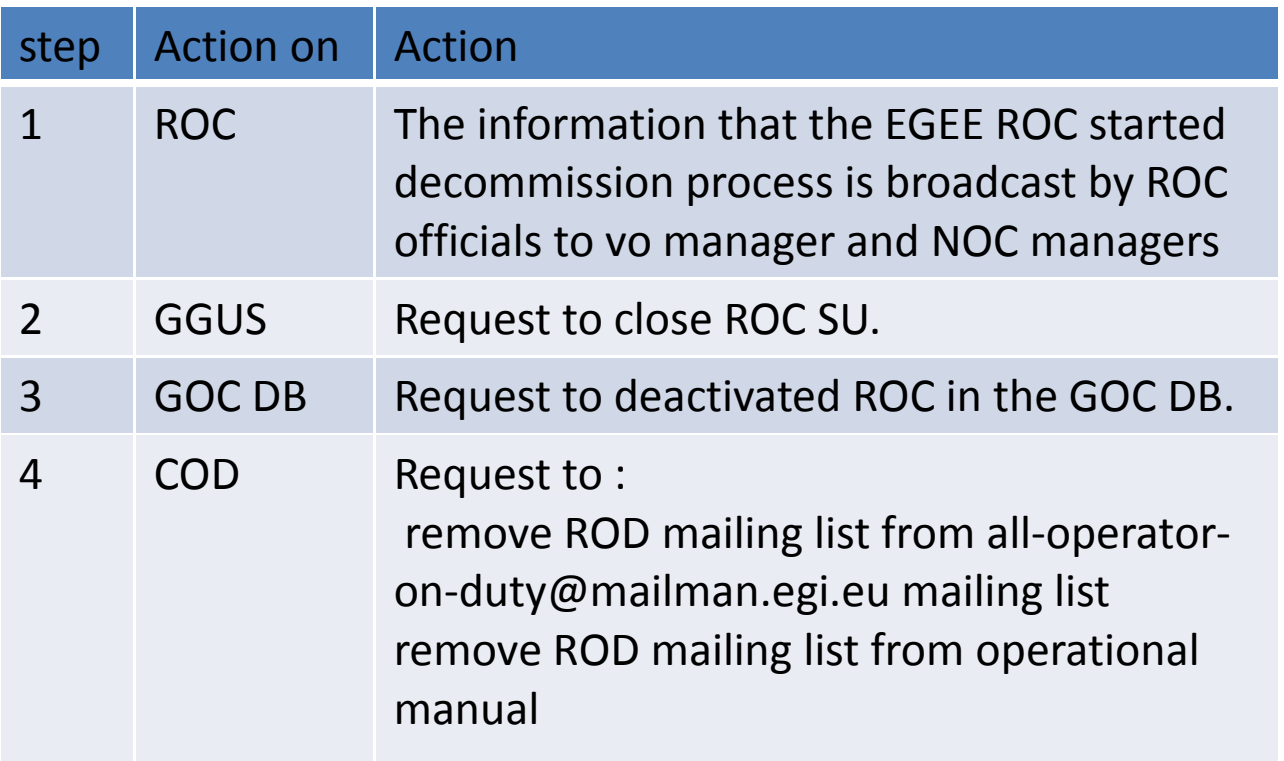

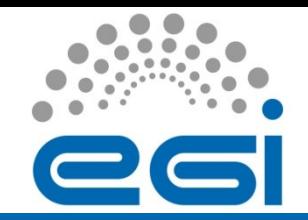

### • Decommissioning steps continued

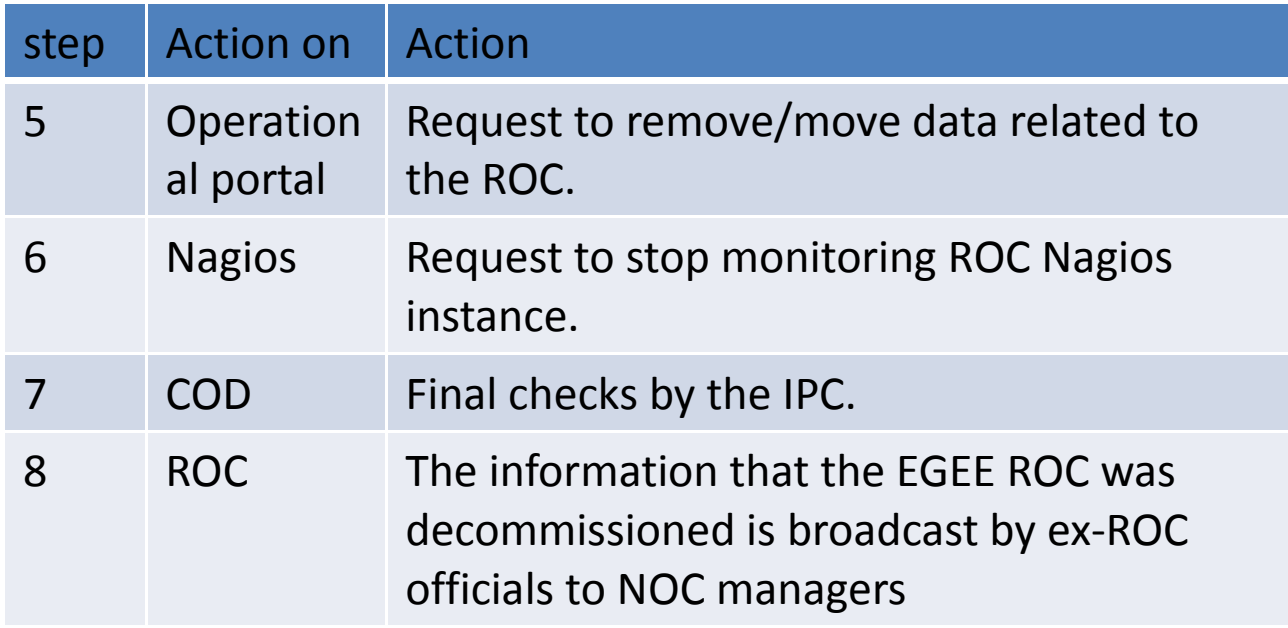

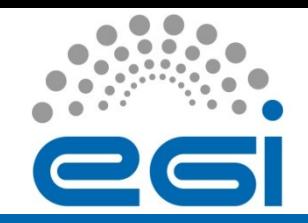

- Issues from OMB:
	- Accounting what with the old ROC view on the accounting portal?
	- VO cards VO managers should change VO scope

#### Remember: If you created new NGI, you still have to close old ROC.

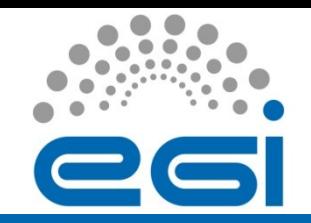

- Request to set test to critical should be submitted to the COO
- Request should be approved by the OMB and COD
- COO submits GGUS ticket to COD to set the process in motion

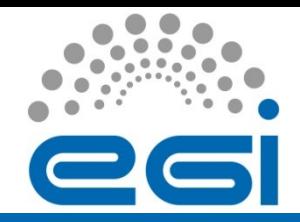

#### Procedure for setting Nagios test to critical DRAFT

• Necessary steps

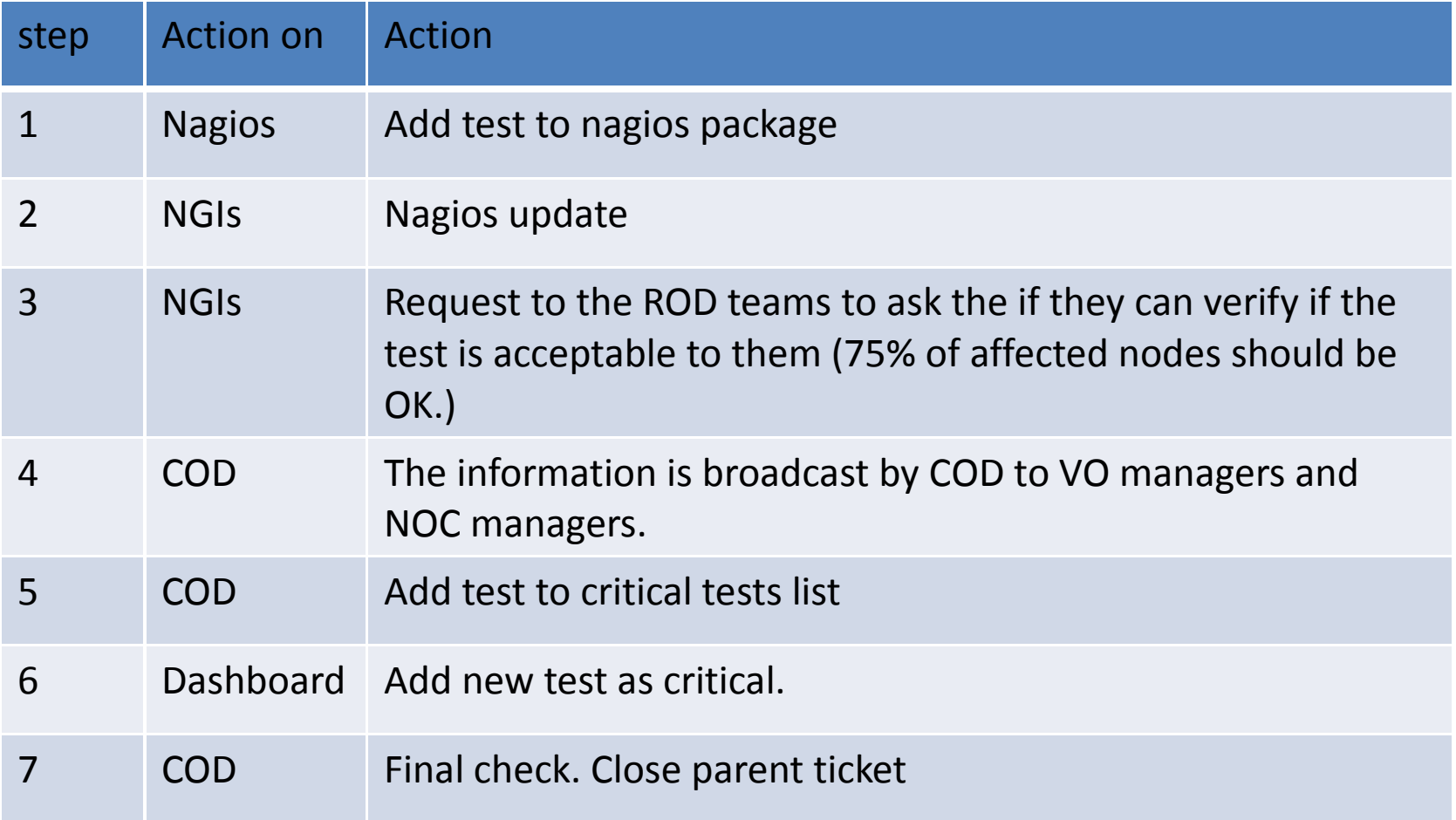

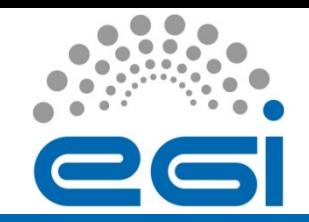

Procedure for setting Nagios test to critical DRAFT

#### • Future issues:

• Do we need REGIONAL critical tests?